Luka Fürst

- dvojiško iskalno drevo
- predponsko drevo (trie)
- segmentno drevo

## Dvojiško iskalno drevo

## Dvojiško iskalno drevo

- implementacija množice z elementi, ki pripadajo tipu, za katerega je mogoče definirati urejenost
- učinkovito dodajanje elementov
- učinkovito brisanje elementov
- učinkovito preverjanje prisotnosti elementov
- učinkovito izvajanje operacij, ki temeljijo na urejenosti
	- iskanje minimuma in maksimuma
	- iskanje k-tega najmanjšega elementa
	- določanje položaja elementa v urejenem zaporedju

#### Dvojiško iskalno drevo vs. zgoščena tabela

#### • zgoščena tabela

- dodajanje, brisanje in iskanje:  $O(n / b)$ 
	- b: število predalčkov
	- $O(1)$  v primeru  $n = O(b)$
- operacije, ki temeljijo na urejenosti:  $O(n)$
- dvojiško iskalno drevo
	- vse operacije v  $O(\log n)$  (v povprečju)

## Jezikovna podpora

- set  $v$   $C++$
- TreeSet v javi
- podpora osnovnim operacijam
	- dodajanje, brisanje, preverjanje prisotnosti
	- iskanje minimuma / maksimuma
- če želimo kaj več, implementiramo svoje drevo

### Dvojiško iskalno drevo

- možnost 1
	- prazno drevo (drevo brez elementov)
- možnost 2
	- koren + levo poddrevo + desno poddrevo
	- vsi elementi v levem poddrevesu so manjši od elementa v korenu
	- vsi elementi v desnem poddrevesu so večji od elementa v korenu
	- levo in desno poddrevo sta tudi dvojiški iskalni drevesi

### Dvojiško iskalno drevo

• primer

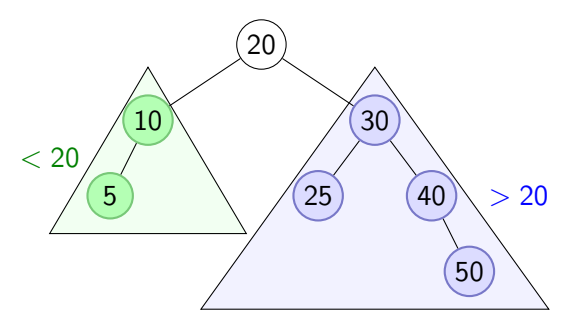

- relaciji levo poddrevo < koren in desno poddrevo > koren veljata za vsako vozlišče
	- 25  $<$  30, 40  $>$  30, 50  $>$  30
	- $50 > 40$
	- $5 < 10$

## Implementacija v C++

• struktura/razred za predstavitev vozlišča

```
struct Vozlisce {
   int vrednost; // vrednost (element) v vozlišču
   Vozlisce* levo; // kaz. na levega otroka (nullptr, če ga ni)
   Vozlisce* desno; // kaz. na desnega otroka (nullptr, če ga ni)
   Vozlisce(int v, Vozlisce* 1 = nullptr, Vozlisce* d = nullptr) {
       vrednost = v;
       levo = 1:
       desno = d:
   }
};
```
#### • struktura/razred za predstavitev drevesa

```
struct Drevo {
   Vozlisce* koren; // koren drevesa (nullptr, če je drevo prazno)
   Drevo() fkoren = nullptr;
    }
};
```
#### Preverjanje prisotnosti elementa x

- pričnemo v korenu
- vrednost v trenutnem vozlišču  $(t)$  primerjamo z x
	- $x = t \implies$  našli smo ga!
	- $x < t \implies$  premakni se v levega otroka
	- $x > t \implies$  premakni se v desnega otroka

```
bool obstaja(int vrednost) {
    Vozlisce* v = koren;
    while (v) { // v := nullptrif (v->vrednost == vrednost) {
            return true;
        }
        if (vrednost > v->vrednost) {
            v = v - \lambdaesno:
        } else {
            v = v - \geq 1evo:
        }
    }
    return false;
}
```
### Dodajanje elementa

- podobno iskanju
- novo vozlišče vedno dodamo kot list

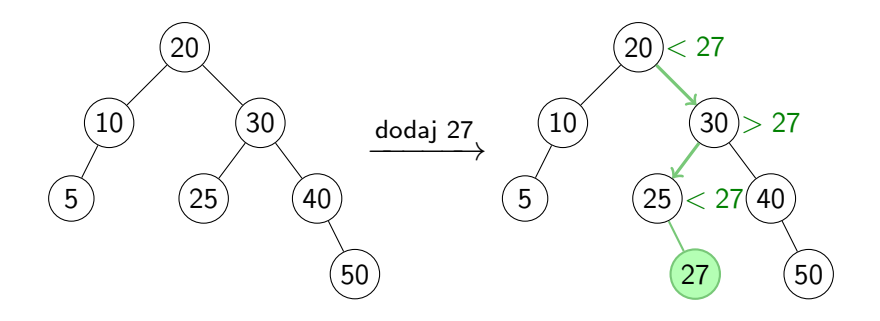

#### Dodajanje elementa

```
// Doda <stevilo> v drevo s korenom <v> in vrne novi koren drevesa.
Vozlisce* dodaj(Vozlisce* v, int stevilo) {
    if (!v) {
       // vstavljanje v prazno drevo
        v = new Vozlisce(stevilo);
        return v;
    }
    // vstavljanje v desno oz. levo poddrevo
    if (stevilo > v->vrednost) {
        v->desno = dodaj(v->desno, stevilo);
    } else {
        v->levo = dodaj(v->levo, stevilo);
    }
    return v;
}
void dodaj(int stevilo) {
    koren = dodaj(koren, stevilo);
}
```
#### Brisanje elementa

- v: vozlišče, ki vsebuje iskani element
- $\bullet$  v je list
	- v preprosto izbriši
- $\bullet$  v ima enega otroka
	- v je koren  $\implies$  otrok v postane novi koren, izbriši v
	- sicer pripni otroka v na starša v in izbriši v
- v ima dva otroka
	- w: skrajno desno vozlišče v levem poddrevesu (predhodnik v) ali skrajno levo vozlišče v desnem poddrevesu (naslednik v)
	- $v$ ->vrednost =  $w$ ->vrednost;
	- izbriši w (w ima kvečjemu enega otroka)

## Brisanje elementa: v ima enega otroka

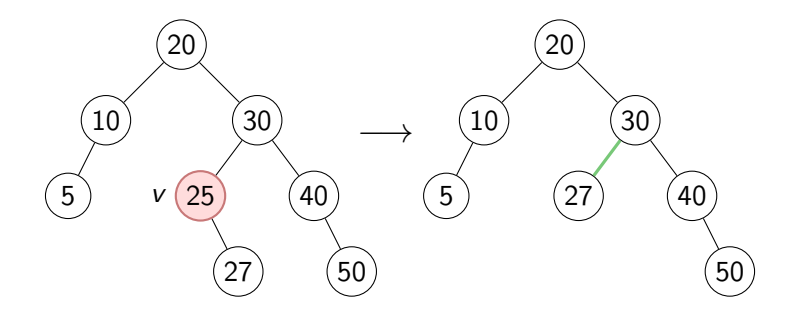

## Brisanje elementa: v ima dva otroka

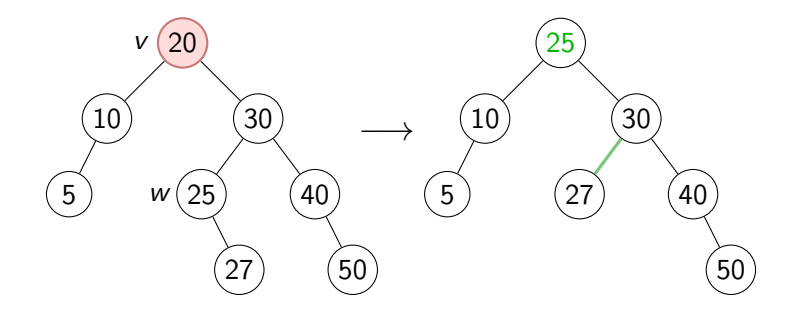

#### Minimum, maksimum, urejeni izpis

- minimum: skrajno levi element
- maksimum: skrajno desni element
- izpis v urejenem vrstnem redu

```
void izpisi(Vozlisce* v) {
    if (v) {
        izpisi(v->levo);
        cout << v->vrednost << endl;
        izpisi(v->desno);
    }
}
```
#### k-ti najmanjši element, položaj elementa

- najmanjši element: mesto 0; drugi najmanjši: mesto 1; . . .
- vsako vozlišče opremimo z velikostjo njegovega poddrevesa

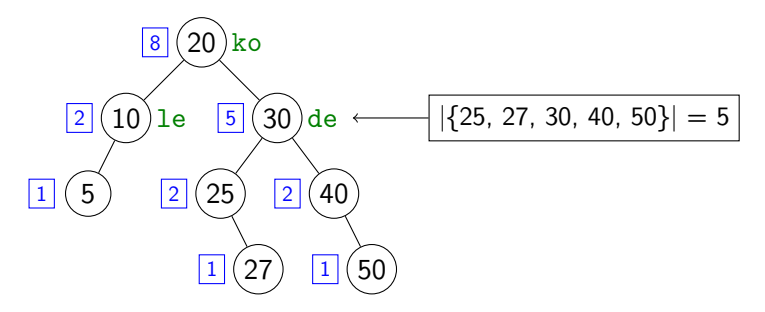

- ko je na mestu ko->levo->stPotomcev
- le je na mestu le->levo->stPotomcev
- de je na mestu de->levo->stPotomcev + ko->levo->stPotomcev + 1

#### k-ti najmanjši element

```
// Vrne vozlišče s k-tim najmanjšim elementom v drevesu s korenom <v>.
Vozlisce* poisciKtega(Vozlisce* v, int k) {
   if (k < 0 || \cdot v) {
       return nullptr;
   }
   int stLevihPotomcev = v->levo ? v->levo->stPotomcev : 0;
   if (stLevihPotomcev == k) {
       // natanko k vozlišč ima manjšo vrednost kot vozlišče <v>,
       // zato je iskano vozlišče kar <v>
       return v;
   }
   if (k < stLevihPotomcev) {
       // poišči k-ti element v levem poddrevesu
       return poisciKtega(v->levo, k);
   }
   // poišči ustrezni element v desnem poddrevesu;
   // upoštevamo, da je (stLevihPotomcev + 1) elementov manjših od
   // vrednosti v korenu desnega poddrevesa
   return poisciKtega(v->desno, k - stLevihPotomcev - 1);
}
```
#### Položaj elementa

```
// Vrne mesto podanega elementa v drevesu s korenom <v>.
// Ob prvem klicu naj bo pristevek = 0.
int mesto(Vozlisce* v, int element, int pristevek) {
   if (!v) {
       return -1;
   }
   int stLevihPotomcev = v->levo ? v->levo->stPotomcev : 0;
   if (v-)vrednost == element) {
       // element smo našli
       return stLevihPotomcev + pristevek;
   }
   if (element < v->vrednost) {
       // poišči element v levem poddrevesu
       return mesto(v->levo, element, pristevek);
   }
   // poišči element v desnem poddrevesu; upoštevaj, da je
   // (stLevihPotomcev + 1) elementov manjših od vrednosti v korenu
   return mesto(v->desno, element, pristevek + stLevihPotomcev + 1);
}
```
## Časovna zahtevnost

- $\bullet$   $O(h)$ , kjer je *h* višina drevesa (za vse operacije)
- v idealnem primeru
	- drevo višine h ima  $2^{h+1} 1$  vozlišč
	- drevo z *n* vozlišči ima višino  $\lceil \log_2(n+1) \rceil 1$
	- $O(h) = O(\log n)$
- v povprečju
	- prav tako  $O(\log n)$
- v najslabšem primeru
	- drevo se izrodi v seznam  $\implies$   $O(n)$

## Dvojiška iskalna drevesa z O(log n) v najslabšem primeru

- AVI-drevo
- rdeče-črno drevo
- B-drevo
- 2-3-drevo
- $\bullet$  . . .

#### AVL-drevo

- dvojiško iskalno drevo, v katerem za vsako vozlišče v velja  $-1 \leq b(v) \leq 1$ , pri čemer
	- $h_L(v) = \text{višina levega poddrevesa vozlišča } v$
	- $h_D(v) = \nu$ išina desnega poddrevesa vozlišča v
	- $b(v) = h_D(v) h_L(v)$  (uravnoteženost vozlišča)

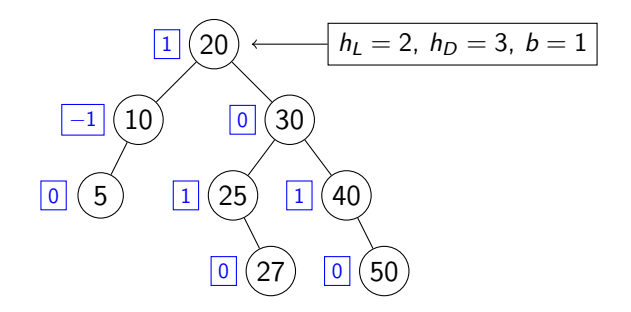

## **Rotacija**

- operacija, ki preoblikuje drevo, a ohrani lastnost »iskalnosti«
- desna rotacija drevesa s korenom ko

```
Vozlisce* le = ko->levo;
Vozlisce* lede = le->desno;
le->desno = ko;
ko->levo = lede;
return le; // to je novi koren drevesa
```
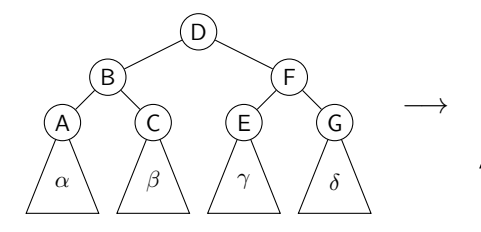

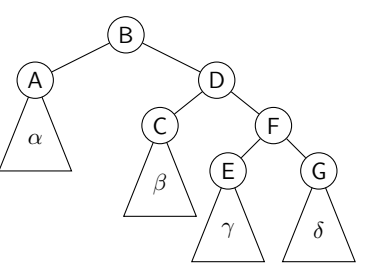

• leva rotacija poteka analogno

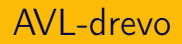

- vse operacije izvajamo tako kot pri navadnem dvojiškem iskalnem drevesu
- če pri vozlišču v uravnoteženost postane > 1 ali  $<-1$ , potem
	- na poddrevesu s korenom v izvedemo eno ali dve rotaciji
	- po potrebi (rekurzivno) ponovimo postopek na staršu vozlišča v

#### Rotacije pri AVL-drevesu

• primer 1 (pri dodajanju ali brisanju):

- $b(v) = -2$ ,  $b(v-)$ levo) = -1
- izvedemo desno rotacijo drevesa s korenom v

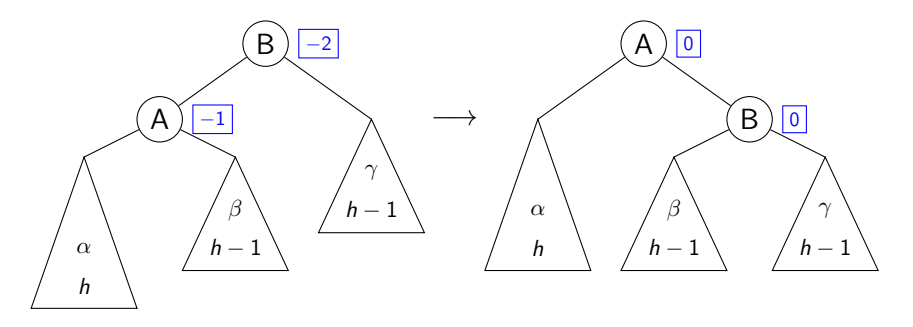

• analogen primer:  $b(v) = 2$ ,  $b(v - \text{desh}(v)) = 1$ 

#### Rotacije pri AVL-drevesu

• primer 2 (samo pri brisanju):

- $b(v) = -2$ ,  $b(v \lambda) = 0$
- izvedemo desno rotacijo drevesa s korenom v

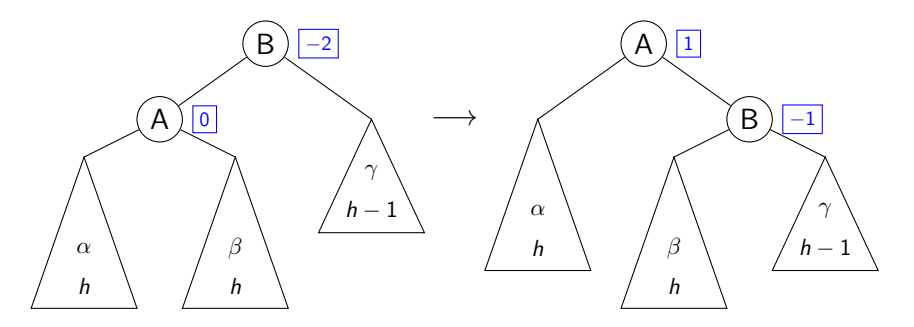

• analogen primer:  $b(v) = 2$ ,  $b(v - >$ desno) = 0

#### Rotacije pri AVL-drevesu

- primer 3 (pri dodajanju ali brisanju):
	- $b(v) = -2$ ,  $b(v->1$ evo) = 1
	- najprej izvedemo levo rotacijo drevesa s korenom v->levo, nato pa desno rotacijo drevesa z novim korenom v->levo

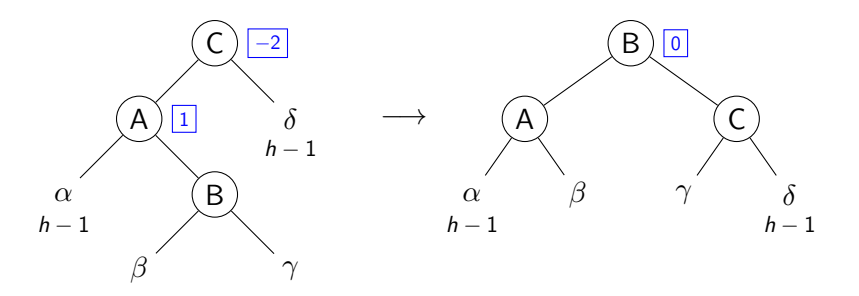

- eden od  $\beta$  in  $\gamma$  je visok  $h-1$ , drugi pa  $h-1$  ali  $h-2$
- analogen primer:  $b(v) = 2$ ,  $b(v-)$ desno) = -1

Predponsko drevo

### Predponsko drevo

- *trie* (izgovori se enako kot *try*)
- dvojiško iskalno drevo za hrambo nizov
- učinkovito dodajanje, brisanje in iskanje nizov
- učinkovito izvajanje operacij, ki temeljijo na urejenosti
	- $\bullet$  *k*-ti po abecedi
	- položaj shranjenega niza v abecednem vrstnem redu
- učinkovito iskanje nizov po predponah
	- koliko nizov se začne na določeno predpono?

#### Predponsko drevo

- abeceda z  $m$  znaki  $+$  znak \$, ki ne pripada abecedi
- v vsakem vozlišču hranimo tabelo  $m + 1$  kazalcev
- i-ti kazalec v vsakem vozlišču predstavlja i-ti znak abecede
- j-ti nivo drevesa ustreza j-temu mestu v shranjenih nizih
- niz  $a_1a_2...a_n$  je predstavljen s potjo od korena do lista, sestavljeno iz povezav  $\langle a_1, a_2, \ldots, a_n, \, \$ \rangle$

### Primer

- abeceda  $= \{a, b, \ldots, z\}$
- drevo z besedami a, ara, da, dan, danes, dati, del

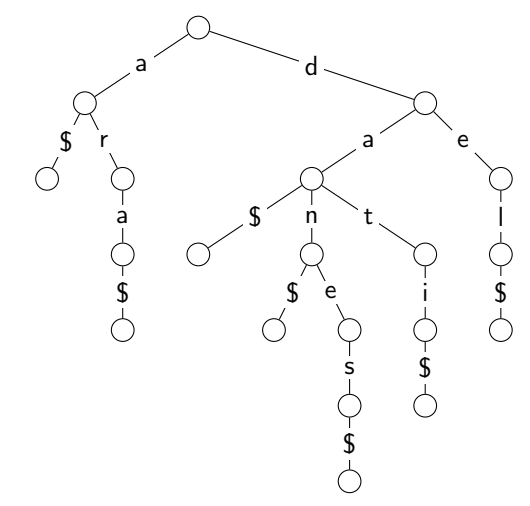

### Implementacija v C++

```
struct Vozlisce {
   vector<Vozlisce*> otroci; // otroci vozlišča
   Vozlisce() {
        otroci = vector<Vozlisce*>(27);
    }
};
struct Trie {
   Vozlisce* koren; // koren drevesa
};
// Vrne referenco na otroka, ki pripada podanemu znaku.
// INDEKSI['\'] == 0, INDEKSI['a'] == 1, INDEKSI['b'] == 2 itd.
Vozlisce*& otrok(char znak) {
   return otroci[INDEKSI[znak]];
}
```
## Vrhnji del prejšnjega primera (prikaz vektorjev kazalcev)

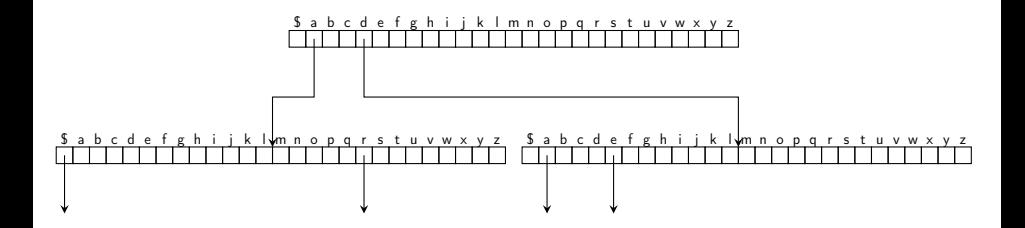

## Iskanje, dodajanje, brisanje

- vse tri operacije temeljijo na preprostem sprehodu od korena proti listom
- $\bullet$   $O(d)$ , kjer je d dolžina niza, ki ga iščemo / dodajamo / brišemo

### Iskanje

```
// Preveri, ali v drevesu obstaja beseda (če se konča z $) ali
// predpona (če se ne konča z $).
bool obstaja(const string& beseda) {
   // pričnemo v korenu
   Vozlisce* v = koren;
   // za vsak znak besede se premaknemo v pripadajočega otroka trenutnega
   // vozlišča; če vozlišče ne obstaja, vemo, da besede ni v drevesu
   for (char znak: beseda) {
       v = v->otrok(znak);
        if (!v) {
           return false;
       }
   }
   // zdaj smo v vozlišču, ki pripada besedi oz. predponi
   return true;
}
```
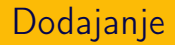

```
// Doda besedo v drevo. Beseda se mora končati z znakom $.
void dodaj(const string& beseda) {
   // pričnemo v korenu
   Vozlisce* v = koren;
   // za vsak znak besede se premaknemo v pripadajočega otroka
   // trenutnega vozlišča; če vozlišče ne obstaja, ga ustvarimo
   for (char znak: beseda) {
        if (!v->otrok(znak)) {
            v->otrok(znak) = new Vozlisce();
        }
       v = v->otrok(znak);
   }
}
```
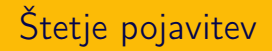

• predponsko drevo zlahka prilagodimo za štetje pojavitev besed ali njihovih predpon

```
struct Vozlisce {
    vector<Vozlisce*> otroci;
    int kolikokrat;
    Vozlisce() {
        otroci = vector<Vozlisce*>(27);
    }
    Vozlisce*& otrok(char znak) {
        return otroci[INDEKSI[znak]];
    }
};
```
# Štetje pojavitev

```
void dodaj(const string& beseda) {
    Vozlisce* v = koren;
    for (char znak: beseda) {
        if (!v->otrok(znak)) {
            v->otrok(znak) = new Vozlisce();
        }
        v = v->otrok(znak);
        v->kolikokrat++;
    }
}
int steviloPojavitev(const string& beseda) {
    Vozlisce* v = koren;
    for (char znak: beseda) {
        v = v->otrok(znak);
        if (!v) {
            return 0;
        }
    }
    return v->kolikokrat;
}
```
## Izboljšave

- problem: potencialno velika poraba prostora
- v praksi sicer ni nujno tako hudo
	- Fran Saleški Finžgar, Pod svobodnim soncem (sonce.txt)
	- brez ločil, šumniki  $\rightarrow$  sičniki, brez besed z znaki izven abecede a..z
	- skupaj 139076 besed, maks. dolžina = 17, povprečna dolžina  $= 4.56$
	- predponsko drevo zasede okrog 16 MB prostora
- izboljšave
	- v vozlišču hranimo povezani seznam namesto vektorja
	- stiskanje nerazvejanih vej
	- drevo Patricia

### Sorodne podatkovne strukture

- priponsko drevo (suffix tree)
	- (stisnjeno) preponsko drevo, ki hrani vse pripone vseh nizov
	- omogoča hitro iskanje po besedilu in številne druge operacije
- priponska tabela (suffix array)
	- enostavnejša in prostorsko varčnejša podatkovna struktura s podobnimi zmogljivostmi

Segmentno drevo

### Segmentno drevo

- drevo, ki omogoča dinamične intervalne poizvedbe na podani tabeli
	- vrednost ali indeks največjega ali najmanjšega elementa v podani podtabeli (range maximum/minimum query, RMQ)
	- vsota elementov podane podtabele (range sum query, RSQ)
- smiselno, kadar se elementi tabele spreminjajo in kadar nimamo poizvedb po vsotah podtabel
	- statični podatki + RSQ  $\implies$  kumulativna tabela
	- statični podatki + RMQ  $\implies$  redka tabela (sparse table)
	- dinamični podatki + RSQ  $\implies$  Fenwickovo drevo

### Segmentno drevo

- izdelamo ga nad tabelo  $t$  dolžine  $n$ 
	- zaradi enostavnosti naj bo  $n = 2^m$  (to sicer ni nujno)
- polno uravnoteženo drevo z  $(m + 1)$  nivoji (višina = m)
	- vsi nivoji so v celoti zapolnjeni
	- zadnji nivo je kar originalna tabela
- koren hrani rezultat operacije (npr. minimum) na celotni tabeli
- vozlišče *i* ( $i = 0$ : skrajno levo) na nivoju *j* ( $j = 0$ : koren) hrani rezultat operacije na podtabeli  $[2^{m-j}i, \, 2^{m-j}(i+1)-1]$

#### Segmentno drevo za iskanje minimuma

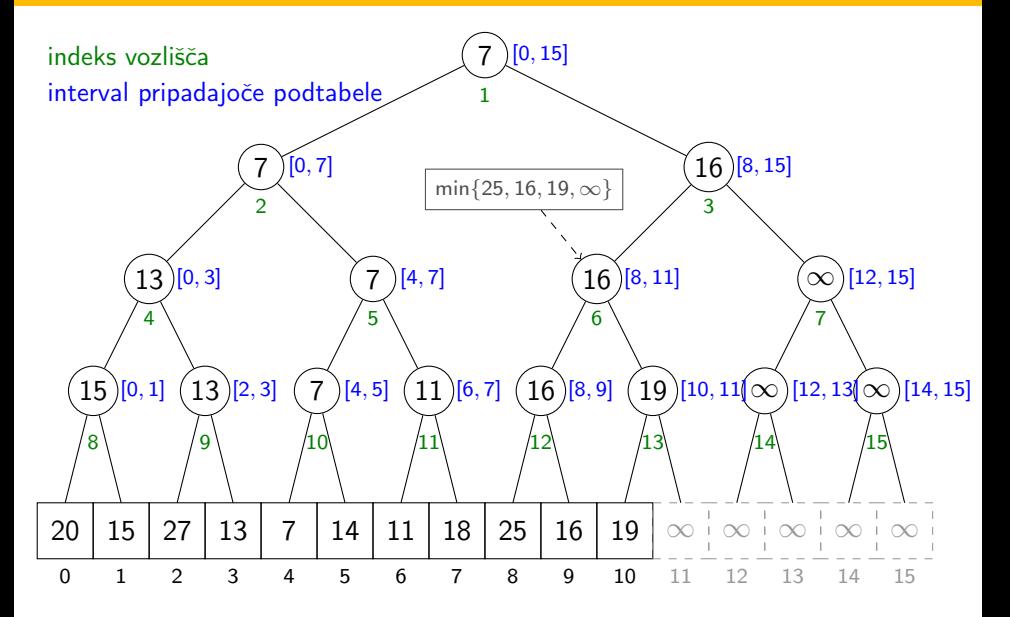

#### Implementacija segmentnega drevesa

- celotno segmentno drevo (skupaj originalno tabelo) hranimo v tabeli dolžine 2 $n = 2^{m+1}$
- indeks 0 zanemarimo
- $\bullet$  indeksi  $[2^j,\, 2^{j+1}-1]$ :  $j$ -ti nivo segmentnega drevesa
	- nivo  $m =$  originalna tabela
- $\bullet$  levi otrok vozlišča  $i =$  vozlišče 2*i*
- desni otrok vozlišča  $i =$  vozlišče  $2i + 1$
- starš vozlišča  $i =$  vozlišče  $i / 2$

#### Implementacija

```
class Drevo {
    int velOrig; // vel. orig. tabele, zaokrožena navzgor na potenco 2
    vector<int> elementi; // elementi drevesa
    public:
    Drevo(const. vector<sub>int</sub>> k t) {
        // 8 * sizeof(int) - builtin clz(n) = št. bitov števila n
        velOrig = 1 \ll (8 * sizeof(int) - _\_builtin_clz(t.size() - 1));elementi = vector<int>(2 * velOrig, -1);
        zgradi(t, 1, 0, velDirig - 1);}
    int L(int i) { // indeks levega otroka vozlišča i
        return 2 * i;
    }
    int D(int i) { // indeks desnega otroka vozlišča i
       return 2 * i + 1:
    }
    int manjsi(int a, int b) { // manjši izmed a in b (-1 \text{ predstavlja } \infty)return (a < 0) ? (b) : (b < 0 ? a : min(a, b);
    }
}
```
# Gradnja

- gradnja drevesa  $=$  polnjenje tabele
- drevo s korenom z indeksom i zgradimo tako:
	- če je vozlišče i list, je njegova vrednost kar pripadajoča vrednost originalne tabele
	- sicer rekurzivno zgradimo levo in desno poddrevo vozlišča i, vrednost vozlišča i pa določimo kot minimum njegovih dveh otrok
- $\bullet$   $O(n)$

## Gradnja

```
// ind: indeks trenutnega vozlišča
// lv, dv: meji podtabele orig. tabele, ki pripada trenutnemu vozlišču
void zgradi(const vector<int>& t, int ind, int lv, int dv) {
    if (lv == dv) {
         // smo na zadnjem nivoju (kopija originalne tabele)
         if (\exists y \leq t \ldotp size()) {
             elementi\lceil \text{ind} \rceil = \text{t} \lceil \text{lv} \rceil;
         }
    \frac{1}{2} else {
        // zgradimo levo in desno poddrevo trenutnega vozlišča,
         // vsebina trenutnega vozlišča pa je minimum korenov obeh
         // poddreves
         int sredina = (1v + dv) / 2;
         zgradi(t, L(ind), lv, sredina);
         zgradi(t, D-ind), sredina + 1, dv);elementi[ind] = manjsi(elementi[L(ind)], elementi[D(ind)]);
    }
}
```
### Poizvedbe

- zanima nas rezultat operacije (npr. minimum) na intervalu  $[a, b]$
- naj bo  $[I_v, d_v]$  interval (levi in desni indeks v okviru originalne tabele), ki ga pokriva vozlišče v

• naj bo 
$$
s_v = \lfloor (l_v + d_v) / 2 \rfloor
$$

- pričnemo v korenu drevesa (to je začetni v)
- če je interval vozlišča v celoti vsebovan v intervalu poizvedbe  $([l_v, d_v] \subseteq [a, b])$ , vrnemo kar vrednost v vozlišču v
- če levi otrok pokriva vsaj del intervala poizvedbe  $([l_{v}, s_{v}] \cap [a, b] \neq \emptyset)$ , se usmerimo v levega otroka
- če desni otrok pokriva vsaj del intervala poizvedbe  $([s_v + 1, d_v] \cap [a, b] \neq \emptyset)$ , se usmerimo (tudi) v desnega otroka
- na vsakem nivoju obiščemo največ 4 vozlišča  $\implies$   $O(\log n)$

### Primer poizvedbe: minimum na intervalu [2, 8]

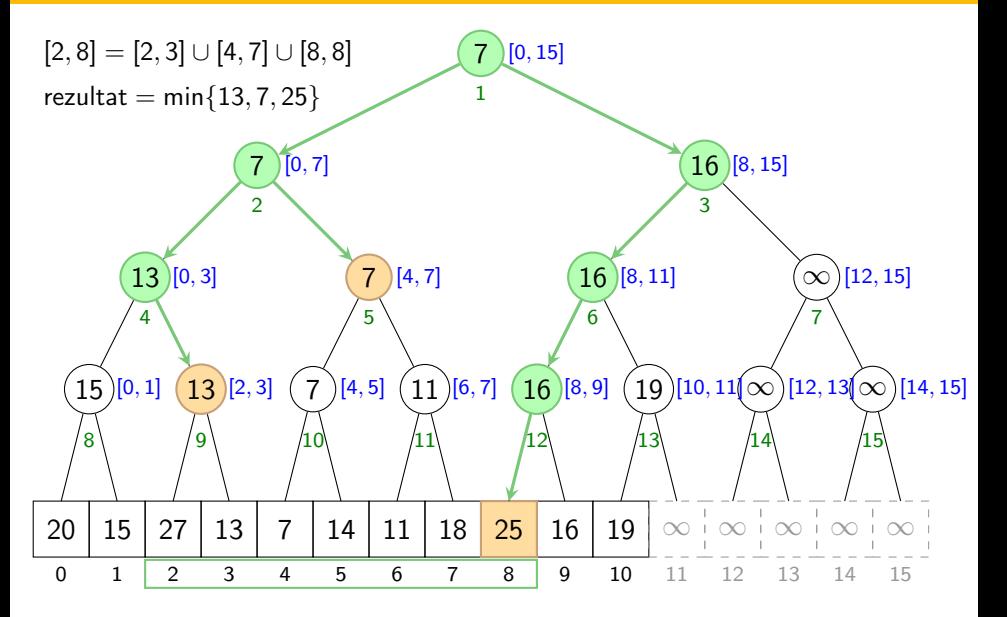

#### Poizvedbe

```
// a, b: interval poizvedbe
// lv, dv: interval, ki ga pokriva trenutno vozlišče
// ind: indeks trenutnega vozlišča
int minimum(int a, int b, int ind, int lv, int dv) {
    if (a <= lv && b >= dv) { // [1_V, d_V] \subseteq [a, b]return elementi[ind];
    }
    int sv = (1v + dv) / 2;
    int rezultat = -1;
    if (a <= sv) { // [l_v, s_v] \cap [a, b] \neq \emptysetrezultat = manjsi(rezultat, minimum(a, b, L(ind), lv, sv));
    }
    if (b > sv) { // [s_v + 1, d_v] \cap [a, b] \neq \emptysetrezultat = manjsi(rezultat, minimum(a, b, D(ind), sv + 1, dv));
    }
    return rezultat;
}
int minimum(int a, int b) {
    return minimum(a, b, 1, 0, velOrig - 1);
}
```
## Posodabljanje

- posodobitev elementa originalne tabele na podanem indeksu
- sprehodimo se od lista (podanega elementa originalne tabele) do korena in v vsakem vozlišču ponovno izračunamo minimum njegovih dveh otrok
- $\bullet$   $O(log n)$

### Primer posodobitve:  $t[4] := 30$

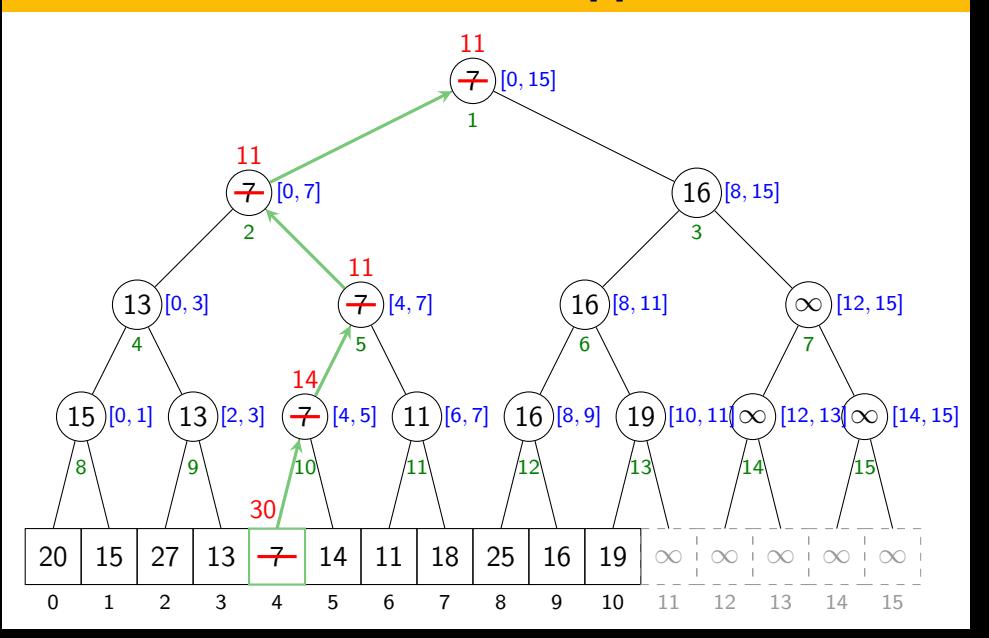

### Posodabljanje

```
// Element originalne tabele na podanem indeksu nastavi na podano
// vrednost in posodobi segmentno drevo.
void posodobi(int indeks, int vrednost) {
   int ix = velOrig + indeks;elementi[ix] = vrednost;ix /= 2;// posodabljamo od lista proti korenu
   while (ix > 0) {
        elementi[ix] = manjsi(elementi[L(ix)], elementi[D(ix)]);
        ix /= 2;}
}
```